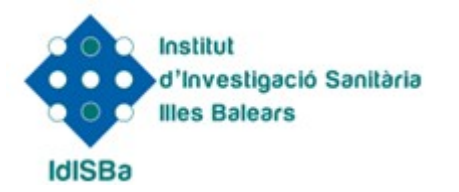

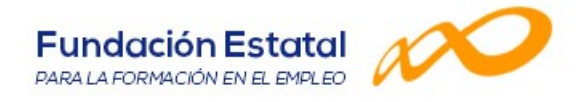

## DENOMINACIÓN Y DESCRIPCIÓN DE LA ACCIÓN FORMATIVA

EXCEL AVANZADO

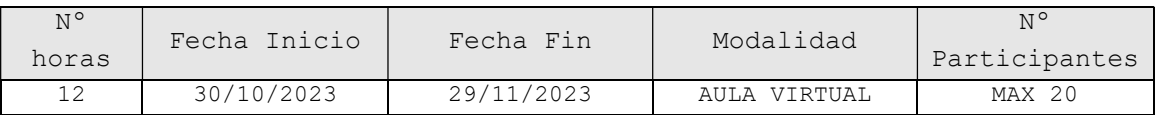

## OBJETIVOS Y CONTENIDOS

OBJETIVOS:

Escribir macros a partir del lenguaje de programación VBA (Visual Basic para Aplicaciones) en Excel, fundamentos de programación VBA, tablas dinámicas, etc.

CONTENIDOS:

- 1. UDF'S Crear funciones definidas por el usuario.
- Hacer visibles las UDF's a todos los libros abiertos. 2. FORMULARIOS DE ENTRADA DE DATOS
- Crear Formularios con controles básicos. Llamar al formulario desde un botón de comando en la hoja de Excel. Controles de formulario versus Controles Active X.
- 3. CREAR Y EJECUTAR MACROS GRABADAS Crear y ejecutar macros grabadas. Cómo grabar una macro en Excel. Asignar macros a botones de formulario y cualquier objeto incrustado.
- 4. ESCRIBIR NUESTRAS PROPIAS MACROS Activar la ficha del programador. El editor de Visual Basic. Almacenar le entrada de datos.
- 5. ASIGNAR EJECUCIÓN DE MACROS A EVENTOS Eventos de libro. Eventos de hoja. Eventos de botones de comando.
- 6. CONSTRUIR EXPRESIONES DE VISUAL BASIC (VBA) Expresiones de VBA. Trabajar con funciones en VBA. Bucles.
- 7. TABLAS DINÁMICAS Introducción al formato tabla y segmentaciones. Tablas Dinámicas y Gráficos dinámicos. Segmentaciones en TD. Campos Calculados en tablas dinámicas. Formatos condicionales en TD y KPI. Introducción al Power Pivot y Power Query.